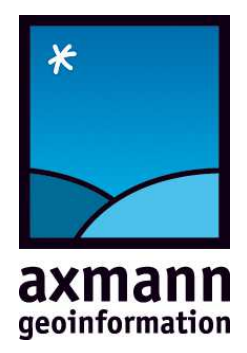

# checkgeodata.net

**ACAD** Standard

Prüfkriterien

### INHALTSVERZEICHNIS

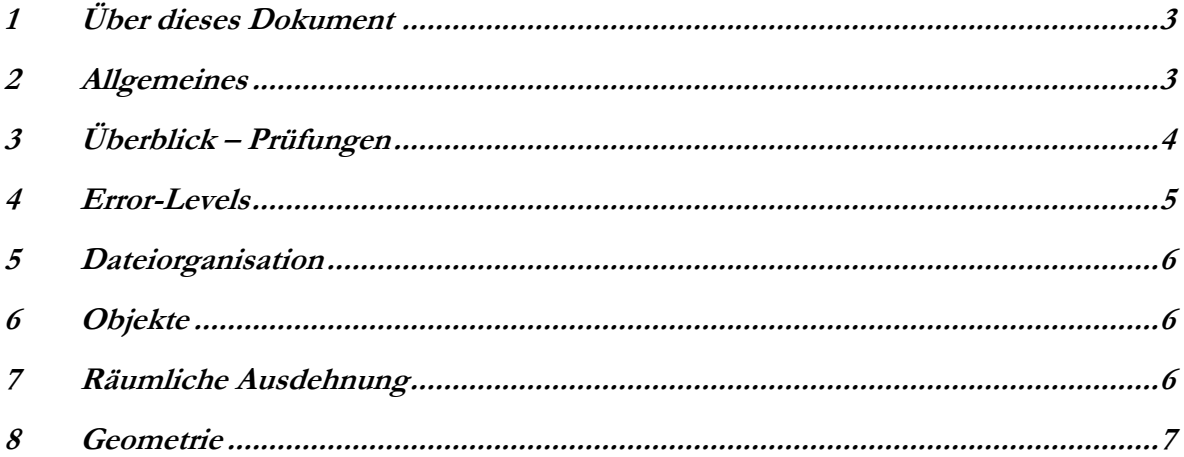

### **1 Widelling E** *i* **e**ses Dokument

Das vorliegende Dokument beschreibt die Prüfkriterien und die Bedeutung der Namen im Detail.

#### 2 **Allgemeines**

Jede Information besteht aus zwei Komponenten: Die **Syntax** (Sprache) und die **Semantik** (Inhalt, Bedeutung). Der vorliegende Prüfdienst zielt auf die Semantik der Geoinformation ab. Die Syntax der Geodatenbestände (z.B. AutoCAD-DXF-Dateien, ESRI-SHP-Dateien usw.) wird bereits durch den entsprechenden Reader des eingesetzten Basisproduktes (FME) geprüft. D.h., sobald der Reader die Datei(en) lesen kann, ist davon auszugehen, dass deren Syntax in Ordnung ist. Alle weiteren Prüfungen beziehen sich auf Inhalt und Struktur des Bestandes.

An einem Geodatenbestand sind im Allgemeinen folgende Kriterien zu prüfen:

#### **Allgemeines:**

- Dateiorganisation: Namen, Zusammengehörigkeit, usw.
- Datenformat, Version
- Regionaler Ausschnitt, Koordinatensystem, Koordinatenbereich

#### **Am Inhalt:**

- Klassifikation, topologische Typen
- Attribute: Name, Wertebereiche, Vorhandensein usw.
- Zusammenhänge von Objekten verschiedener Klassen untereinander (Kontext)
- Visualisierungsvorschriften
- Sonstiges

## **3** Überblick – Prüfungen

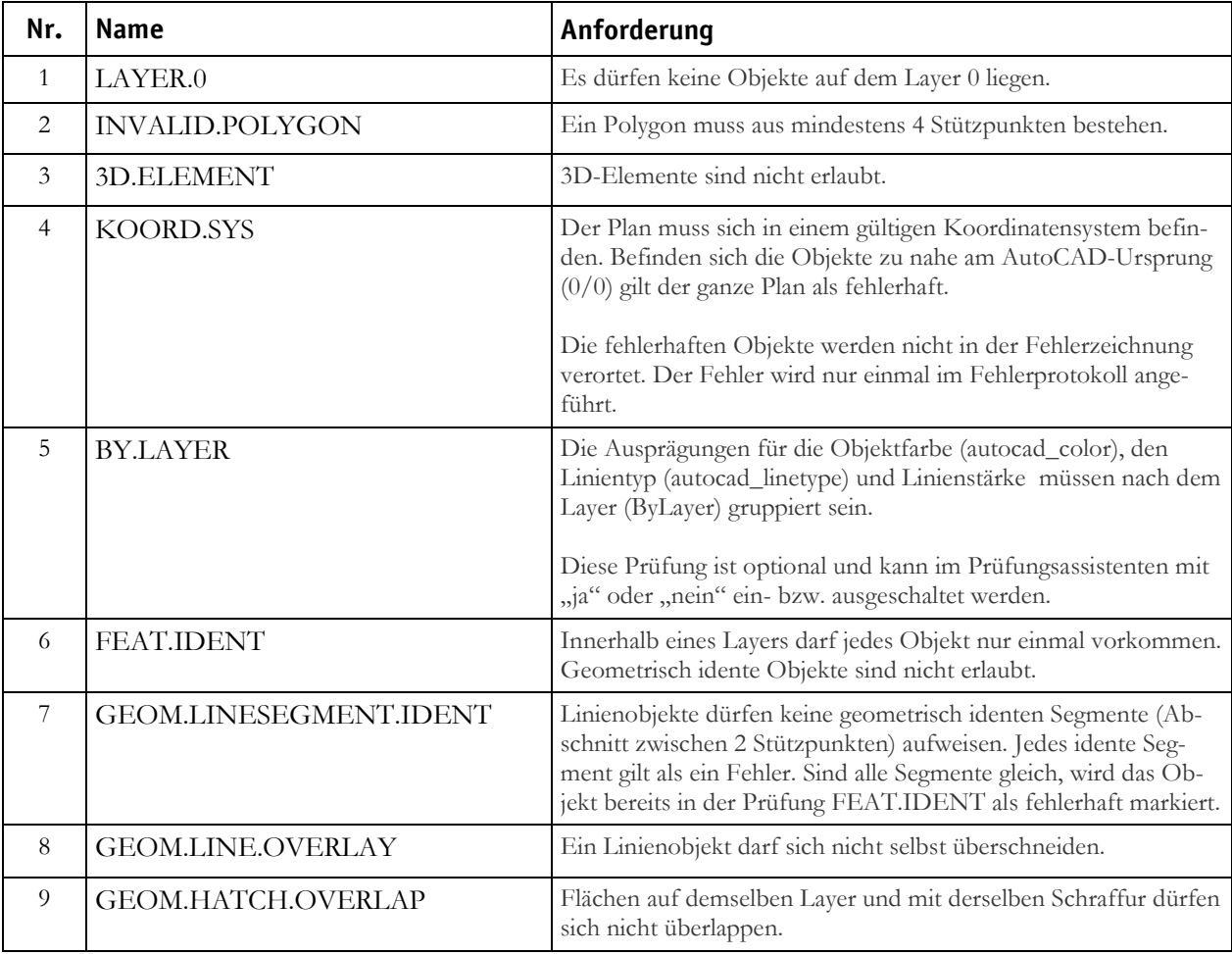

#### **4** *b* **Error-Levels**

Die einzelnen Fehlerkriterien werden mit unterschiedlichen Error-Levels bewertet:

1 … Warnung

- 2 … tolerierbarer Fehler
- 3 … schwerer Fehler

Die Fehlersymbole werden in den Ergebnisdateien mit den Farben grün (1), gelb (2), rot (3) gespeichert.

Die zum Fehler führenden Objekte werden wie folgt behandelt:

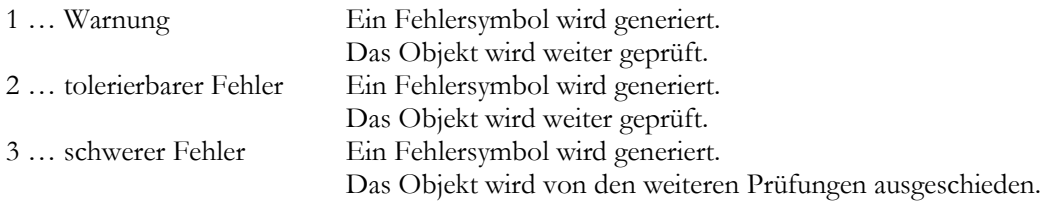

Der Schweregrad der Kriterien kann in Abhängigkeit vom zu prüfenden Schema (Richtlinie) unterschiedlich sein.

#### **Erläuterung der nachstehenden Tabellen:**

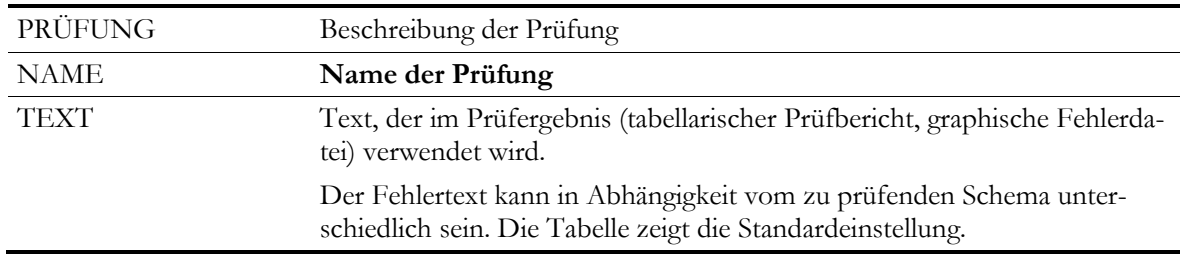

## **8 Dateiorganisation**

Die nachfolgenden Prüfungen erfolgen nach dem Datei-Upload und stehen auch im Fehlerreport.

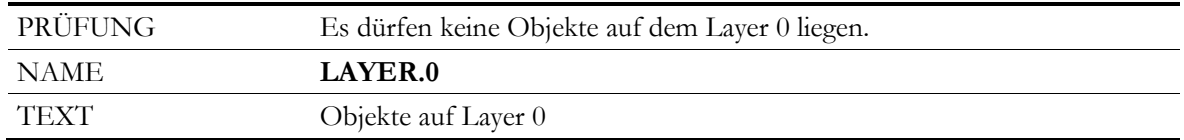

## 6 Objekte

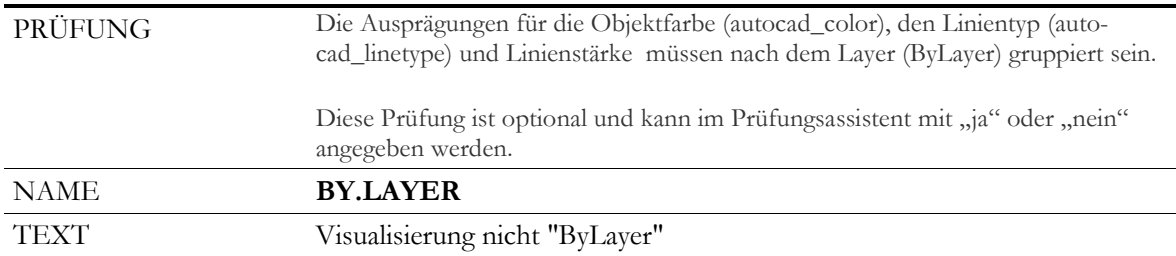

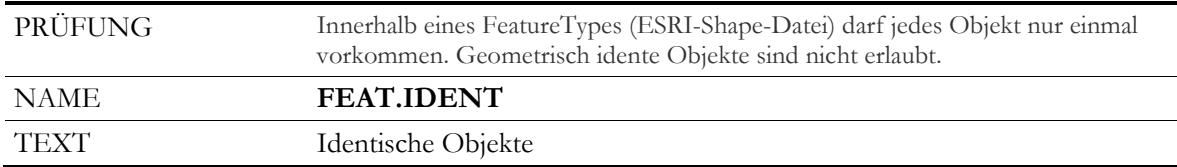

#### **7** Räumliche Ausdehnung

Diese Kriterien werden für jedes einzelne Objekt geprüft.

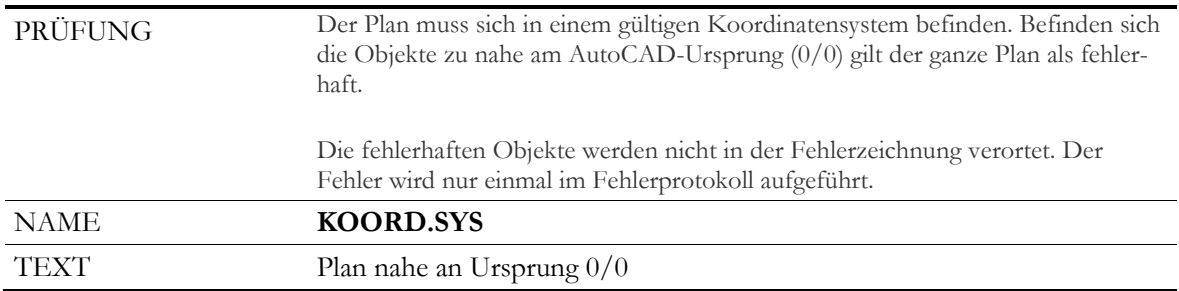

### 8 **Geometrie**

Diese Kriterien werden für jedes einzelne Objekt geprüft.

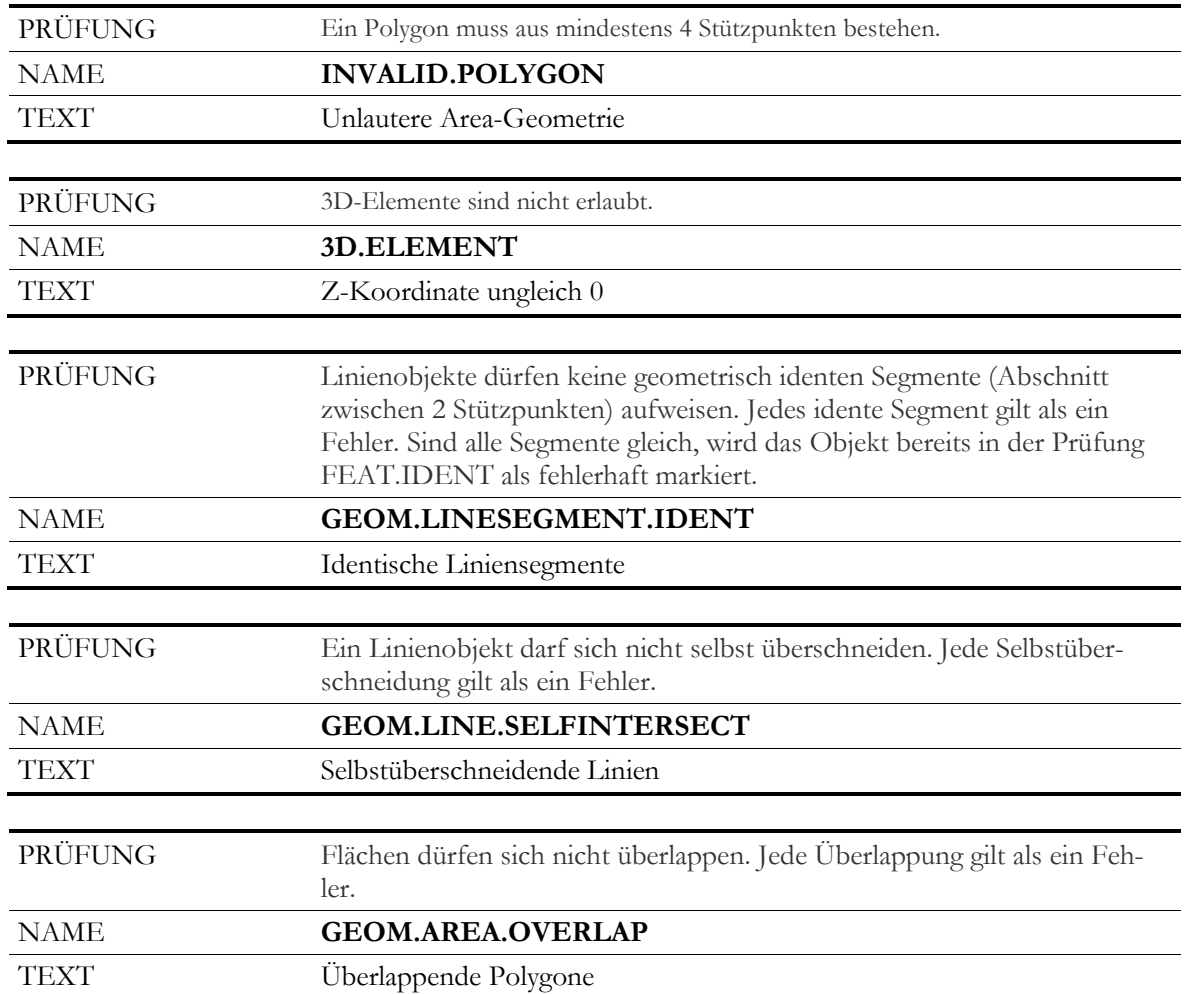